## **Shear**

### Shear deformation

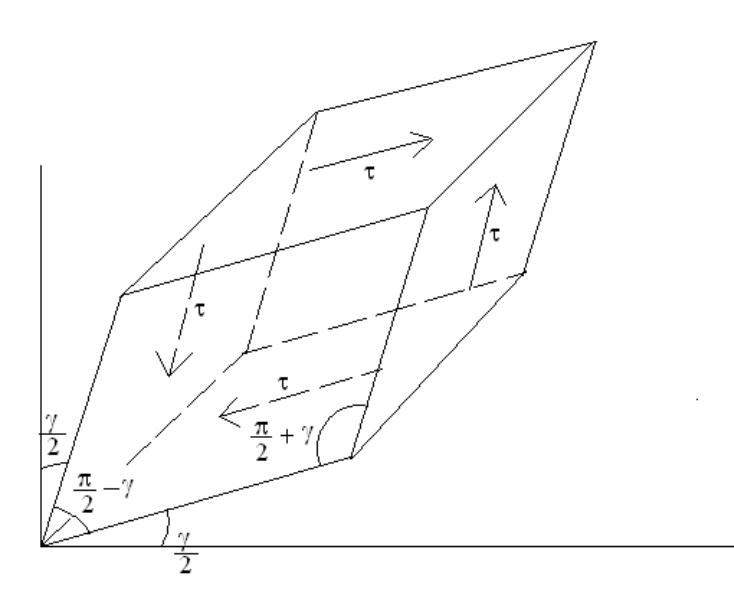

If a shear force  $\tau$  acts on the upper face, each side must have an equal shear force (in the directions shown) for equilibrium.

The shear forces create a distortion as shown.  $\gamma$  is called the shear strain (radians).

Shear stress – strain diagrams appear similar to the axial diagram that was shown at the beginning of this chapter.

 $\tau = G\gamma$ where  $G =$  Shear Modulus of Elasticity (material property)

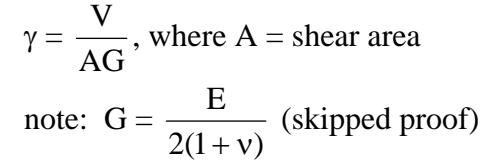

*e.g.* 

*Given: "bearing pad" with dimensions shown, subjected to force shown. Find:*  $\tau$ *,*  $\gamma$ *, and d.* 

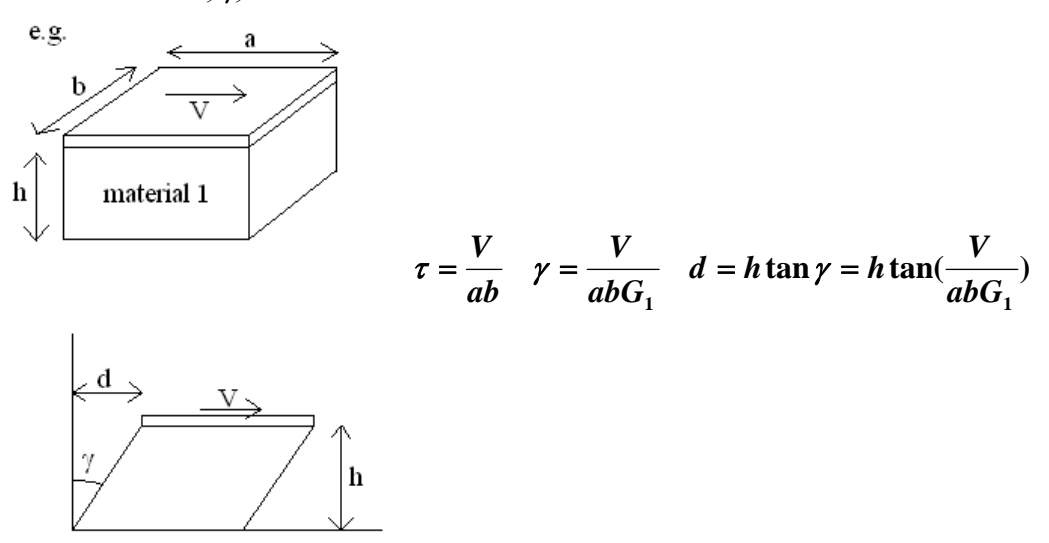

#### Shear stress in flexure

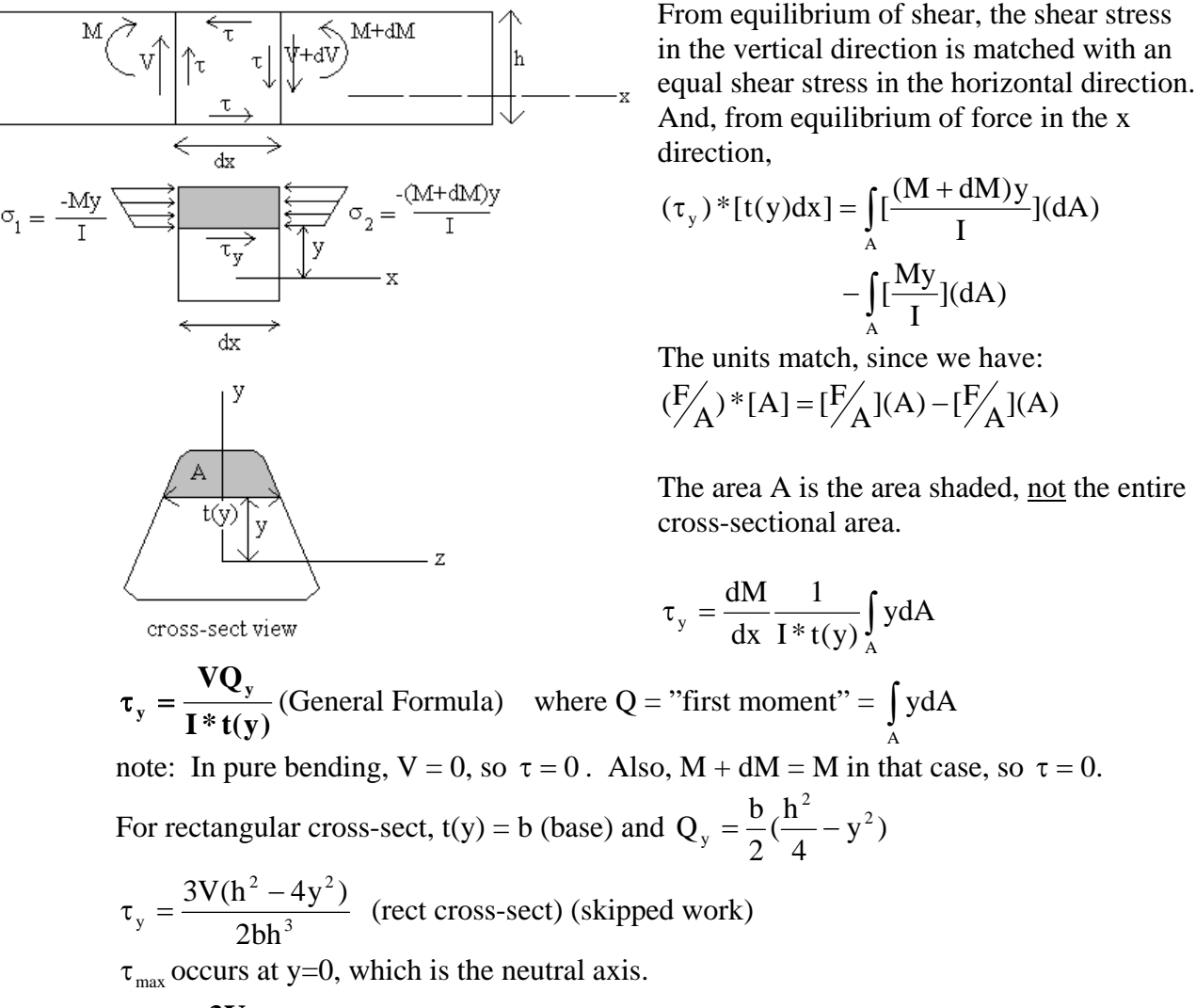

$$
\tau_{\text{max}} = \frac{3V}{2A}
$$
 (rect cross-section A=bh)

- note: Although  $\tau$  was calculated as being horizontal, there *must be* vertical shear that is equal, so  $V_{\text{max}}$  is determined from the SFD. Area A is always the cross-sectional area.
- note: Now it is possible to optimize the bending stress for a rect sect, although designers still usually use tables.

*e.g.* 

- *Given: Wood beam with rectangular cross-sect, is subjected to load shown.*   $\tau_{\text{allow}} = 200 \,\text{psi}, \sigma_{\text{allow}} = 1800 \,\text{psi}$
- *Find: Optimal beam size (assume beam weight already included in load q).*

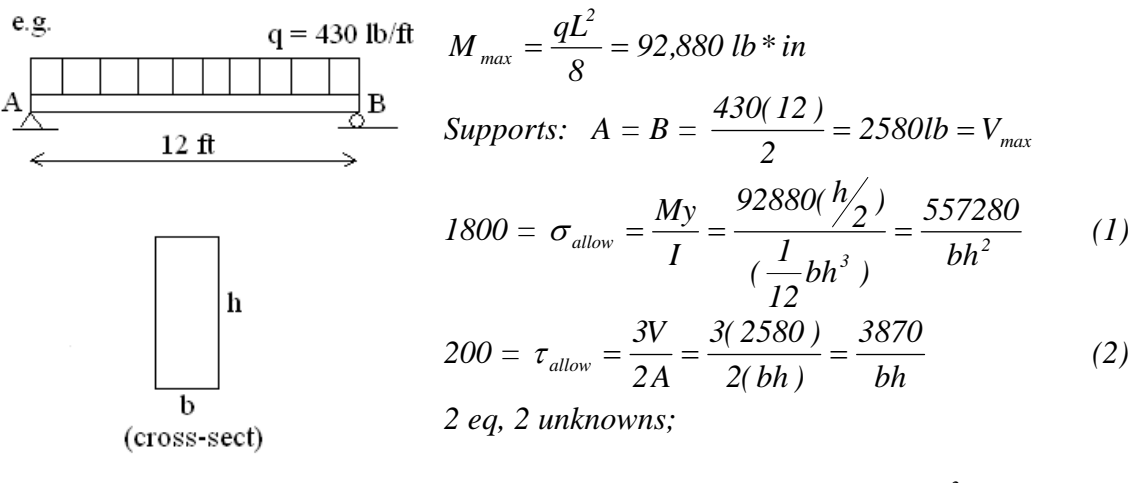

$$
h=16", b=1.21", (A_{min}=bh=19.35in2)
$$

*note: h>>b, as expected.* 

*note: (compare to e.g. 1 of the "Bending stress design examples" section) Even though an overly large allowance for the beam's own weight was provided, and very small*   $\tau_{\text{allow}}$ , this beam was still about 2/3 the weight of the beam chosen in e.g. 1. Of *course, this is also largely due to the limited selection of available beams in the Appendix A.* 

For circular cross-sect,  $\tau$  is complicated away from the neutral axis. But, we can still find  $\tau_{\text{max}}$  which has been proven experimentally to be located at the neutral axis:

$$
t(0) = d \text{ (diameter) and } Q_0 = \frac{1}{12} d^3
$$
  

$$
\tau_{\text{max}} = \frac{4V}{3A} \text{ (solid shaft) (skipped work)} A = \pi r^2
$$
  

$$
\tau_{\text{max}} = \frac{4V}{3A} (\frac{r_2^2 + r_2 r_1 + r_1^2}{r_2^2 + r_1^2}) \text{ (hollow tube)} A = \pi (r_2^2 - r_1^2)
$$

note: Just like a rect sect, it is now possible to optimize a tubular section, although the use of a table is more practical. Just make sure  $\tau \leq \tau_{\text{max}}$  after a size with appropriate section modulus has been chosen from the table.

#### Wide-flange cross section:

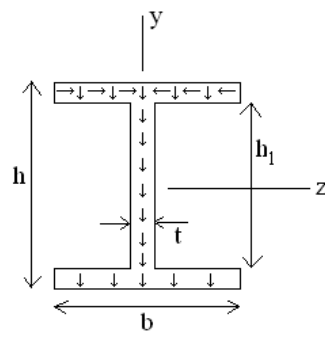

Although the *resultant* forces are located in the xy plane, there are forces distributed all over the upper flange. This creates a bending moment in the flange about the *x* axis and accompanying bending stresses and horizontal shear stresses. The web has only vertical shear stresses which can easily be determined. For the web,  $t(y) = t$  (web

thickness) and  $Q_y = \frac{b}{8} (h^2 - h_1^2) + \frac{t}{8} (h_1^2 - 4y^2)$ 1 2  $^{2}-h_{1}^{2})+\frac{1}{6}(h_{1}^{2}-4y^{2}),$  $I = \frac{1}{12} (bh^3 - bh_1^3 + th_1^3)$ 3  $=\frac{1}{12} (bh^3 - bh_1^3 + th_1^3)$ .

cross-sect view

see next example for Q calculation of odd shape.

$$
\tau_{y} = \frac{3V[b(h^{2} - h_{1}^{2}) + t(h_{1}^{2} - 4y^{2})]}{2t(bh^{3} - bh_{1}^{3} + th_{1}^{3})}
$$
 (wide-flange beam)  
(skipped work)

 $\tau_{\text{max}}$  occurs at the neutral axis

$$
\tau_{\text{max}} = \frac{3V(bh^2 - bh_1^2 + th_1^2)}{2t(bh^3 - bh_1^3 + th_1^3)}
$$

note: a typical wide-flange beam design would be to design for  $\sigma_{\text{allow}}$  from a table, and

then check 
$$
\tau \leq \tau_{\text{allow}}
$$
.

$$
\tau_{ave} = \frac{V}{th_1}
$$
 and in this case is close to  $\tau_{max}$  (within 10% plus or minus), so  $\tau_{ave}$  is

sometimes used in practice. We will learn methods for calculating shear, which are more often used in practice, in later chapters on concrete design and steel design.

note:  $\tau_{\text{ave}}$  was also used in the design of bolted connections in chapter 1.

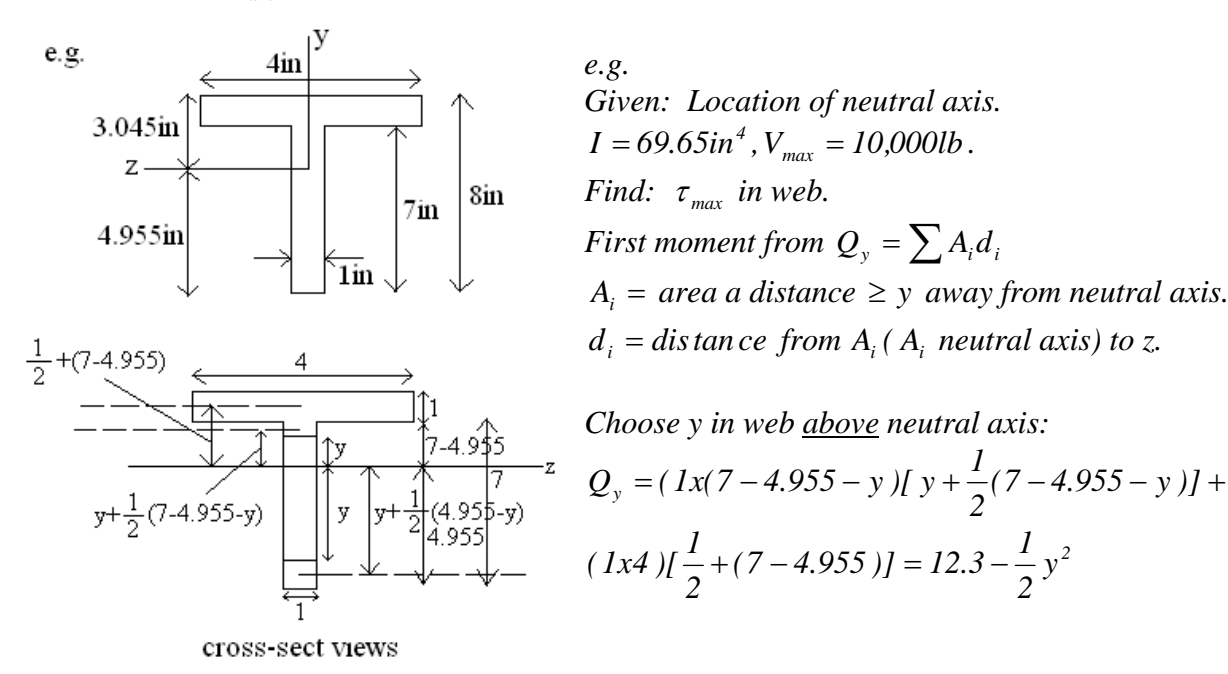

*where*  $1x(7 - 4.955 - y)$  *is the shaded area at the top of the web, and (1x4) is the flange area.* 

*OR* 

*Choose y in web below neutral axis:*   $(Q_y = [lx(4.955 - y)][y + \frac{1}{2}(4.955 - y)] =$  $12.3 - \frac{1}{2}y^2$ 

as expected, where  $[1x(4.955 - y)]$  is the shaded area at the bottom of the web.  $Q_{max}$  *occurs when*  $y = 0$ *. Since t(y) is constant,*  $\tau_{max}$  *also occurs when*  $y = 0$  *(a.k.a. the neutral axis z)* 

$$
\tau_{max} = \frac{VQ}{It} = \frac{10000(12.3)}{69.65(1)} = 1.8ksi
$$

*note:*  $\tau_{max}$  *occurs at the neutral axis for almost <u>any</u> cross-section.* 

Gere, James M. Mechanics of Materials: Sixth Edition. Brooks/Cole. Belmont, CA 2004.

Lee, Vincent. Lecturer. University of Southern California. CE225. Spring 2005.

# **APPENDIX**

## $\Large \label{proba} Appendix A$

## SECTION PROPERTIES FOR SAWN LUMBER AND TIMBER

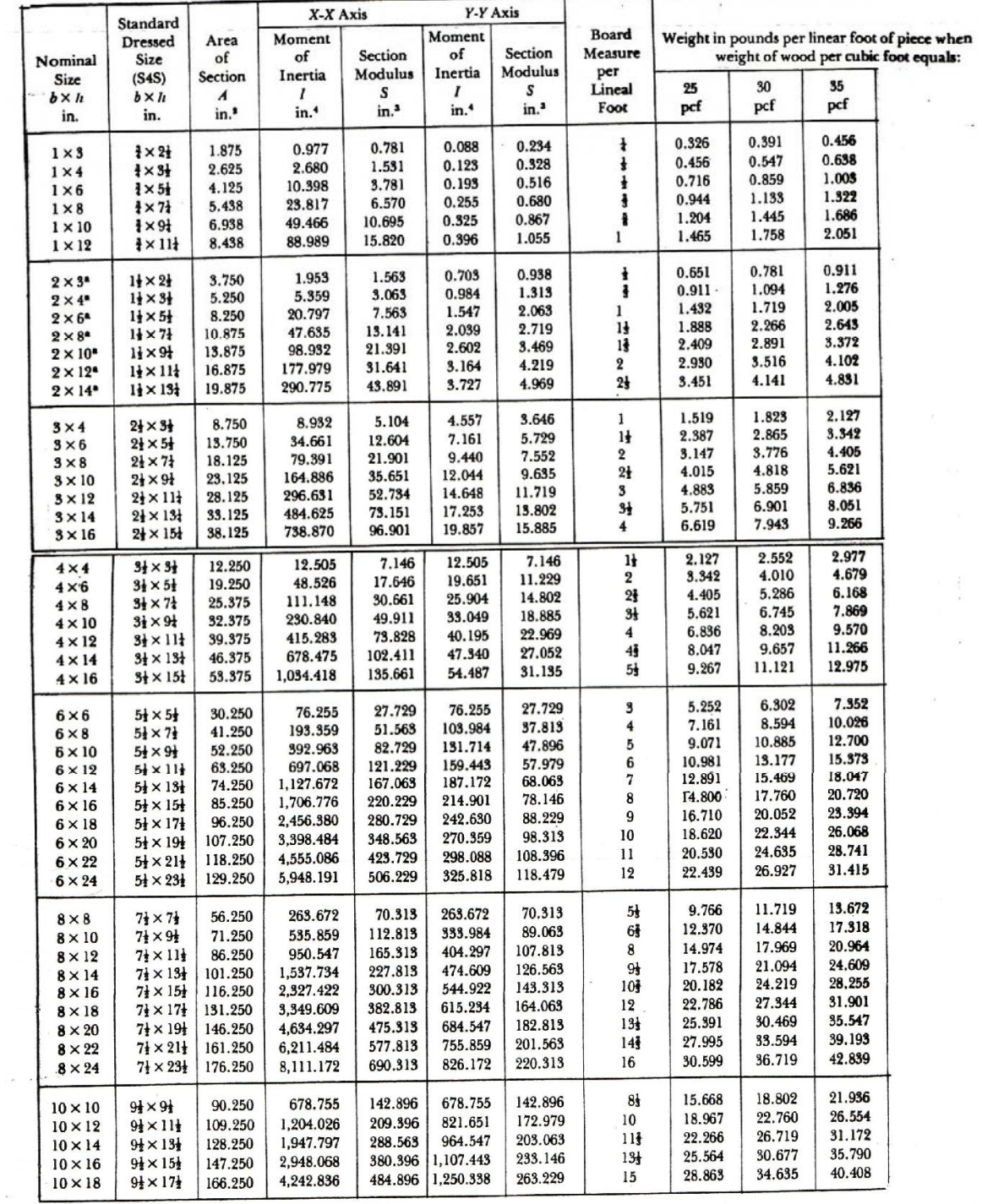